# **Scripting Languages**

Unit - II

WEB TECHNOLOGY 17UCTE61

## **Outline**

Overview of Scripting Languages Different Scripting Languages JavaScript (A Client-side Scripting Language) ASP.NET (A Server-side Scripting Language) **Conclusion** 

#### Scripting Language

- A new style of programming language different from system programming languages
- Designed as glue language or system integration language
- $\Box$  A single statement can execute huge number of machine instructions
- DAre normally'typeless'
	- Build complex algorithms and datastructures..
- C a n create dynamic webpages
	- Change based on user input

# Types of Scripting Languages

#### Server-side Scripting Language

- □ Can use huge resources of the server
- $\Box$  Complete all processing in the server and send plain pages to the client
- Reduces client-side computation overhead

#### Client-side Scripting Language

- Does not involve server processing
- □ Complete application is downloaded to the client browser
- Client browser executes it locally
- □ Are normally used to add functionality to web pages e.g. different menu styles, graphic displays or dynamic advertisements

#### Active Server Pages (ASP) Server side scripting language Developed by Microsoft □Good at connecting to Microsoft databases Runs only on Microsoftservers Perl  $\Box$ Old UNIXlanguage Found on all Windows and Linuxservers  $\Box$  C a n handle text manipulation tasks Excellent web scripting language

#### P H P (HypertextPre-Processor)

- □ Especially good at connecting to MySQL
- Very popular language
- Runs on UNIX and Windows
- HTML-embedded scripting language
- □ Syntax looks like C, JAVA, and PERL
- Generate Dynamic content and good User Interface
- □ Server side execution
- $\square$  J S P (Java Server Pages)
	- Developed by Sun
	- □ Uses Java
	- □ Provide server-specific framework like Microsoft's ASP

#### □CGI (Common GatewayInterface)

- □ Server-side solution
- $\Box$  Needs to launch separate instance of application for each web request
- □ Allows direct interaction with users

#### ASP.NET

- □ Server-side technology to create faster, reliable and dynamic web pages
- □ Supports .NET framework languages (C#, VB.NET, JScript.NET)
- Provides flexibility to designers and developers to work separately

#### **UVBScript**

- Microsoft's scripting language
- □ Client side Scripting language
- □ Very easy to learn
- Includes the functionality of Visual Basic

#### *D*JavaScript

- Client-side Scripting language
- Easy to use programming language
- Enhance dynamics and interactive features of a web page
- □ Allows to perform calculation, write interactive games, add special effects, customize graphic selections, create security passwords

#### JavaScript A Client-side Scripting Language

#### JavaScript JavaScript isdesigned  $\Box$  t o add interactivity to HTML pages *D*JavaScript consists of lines of interpretable computer code gives HTML designers a programmingtool  $\Box$  i s usually embedded directly into HTML pages. allows to put dynamic text into an HTMLpage □ Java and JavaScript are two completely different languages in both concept and design JavaScript's official name is ECMAScript.

### JavaScript

 $\Box$  JavaScript is used in millions of web pages

- to improve the design
- to validate forms
- □ to detect browsers
- $\Box$  to create cookies
- $\Box$  JavaScript can react to events and can be used to validate data and to create cookies
- $\Box$  Is the most popular scripting language in all major browsers e.g.
	- □ Internet Explorer
	- Mozilla
	- $\Box$  Firefox
	- □ Netscape
	- **D** Opera

## JavaScript and HTML page

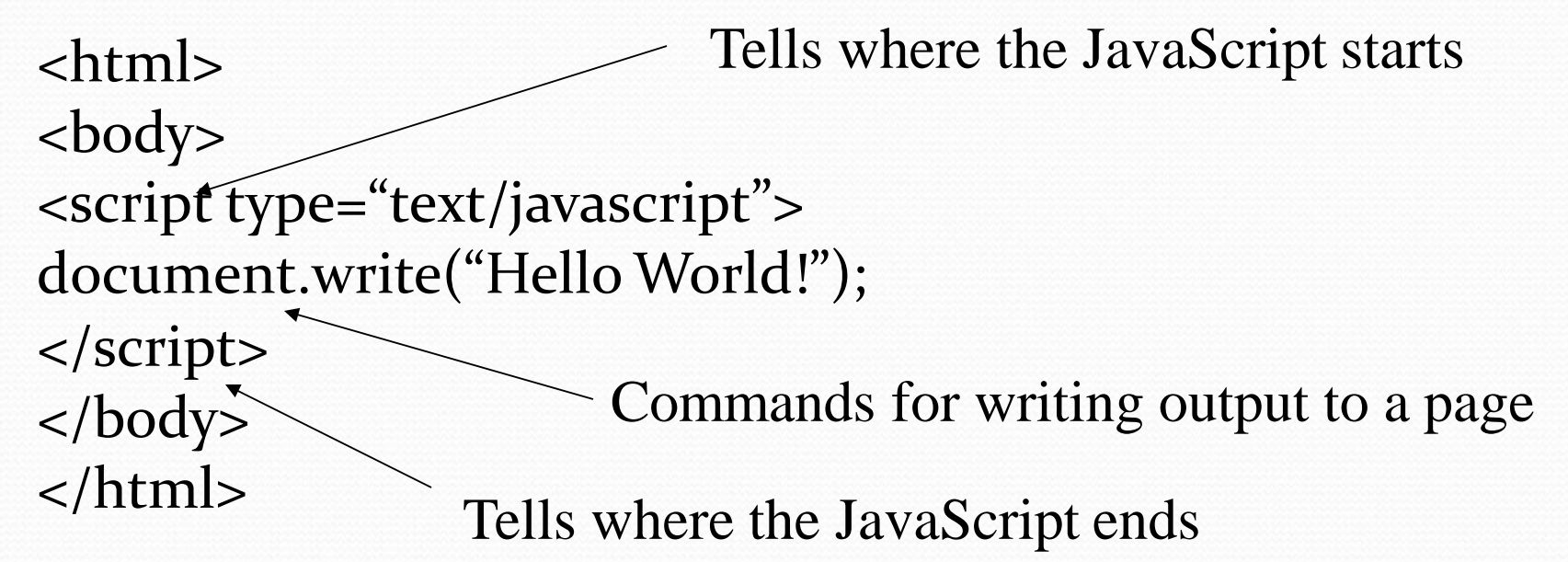

This code produce the output on an HTML page: **Hello World!**

# JavaScript and HTML page

<html> <head> <script src="xyz.js"> </script> </head> <body> </body> </html> A separate file

## Statements and Comments

#### JavaScript statements

- $\Box$  a r e codes to be executed by the browser
- tells the browser what todo
- commands to the browser
- $\Box$  a d d semicolons at the end
- $\Box$ c a n be grouped together into blocks using curly brackets
- $\Box$ try...catch statement allows to test a block of code for errors

#### $\Box$ JavaScript comments make the code more readable

- $\Box$ Single line comments start with //
- $\Box$ Multi line comments start with  $/*$  and end with  $*/$

## JavaScript Variables

- JavaScript Variables
	- $\Box$  a r e containers for storing information e.g. x=15; length=60.10; hold values orexpressions
	- $\Box$ c a n hold a text value like inname="multimedia"
	- **v a r statement** can declare JavaScript variables: **var x**; **var name**;

#### Variable names

- $\Box$  a r e case sensitive i.e. "myVar" is not the same as "myvar"
- must begin with a letter or the underscorecharacter

## JavaScript Operators

**E** Arithmetic Operators:

- $\Box$  perform arithmetic operations between the values of the variables
- $\Box$  Addition  $(+)$ , Subtraction  $(-)$ ,
- $\Box$  Multiplication (\*), Division (/), Modulus (%),
- Increment  $(++)$ , Decrement  $(-)$
- Assignment Operators:
	- assign values to variables
	- $\Box$  =, + =, =, \* =, / =, % =
- Comparison Operators:
	- determines equality or difference between variables or values
	- Equal to  $(==)$ , Exactly equal to  $(==)$ ,
	- $\Box$  Not equal (!=), Greater than (>), Less than (<),
	- Greater than or equal to  $(\geq=)$ , Less than or equal to  $(\leq=)$
- **Logical Operators:** 
	- $\Box$  impose the logic between variables or values
	- AND (&&), OR ( | | ), NOT ( ! )
- Conditional Operator:
	- assign value to a variable based on some conditions
	- $\Box$  ?:

#### JavaScript Conditional Statements

- **let if statement** to execute some code only if a specified condition is true
- **if...else statement**  to execute some code if the condition is true and another code if the condition is false
- **latellihilt if....else statement** to select one of many blocks of code to be executed
- **switch statement**  to select one of manyblocks of code to be executed

# JavaScript Looping

- JavaScript looping Executes the same block of codes Executes a specified number of times  $\Box$ Execution can be controlled by some control logic uses **for**, **while**, **do….while**statements uses **for…in** to iterate through the elements of anarray
- ■**Break** breaks the loop and follows the codeafter the loop
- **Continue** breaks the loop and continues with next value.

## JavaScript Functions and Events

#### JavaScript Functions

- $\Box$  C a n be called with the function name
- $\Box$  C a n also be executed by anevent
- C a n have parameters and returnstatement

**L**Events

- $\Box$  a r e actions that can be detected e.g. OnMouseOver, onMouseOut etc.
- $\Box$  a r e normally associated with functions
- □<input type="text" size="30" id="email" onChange="checkEmail()">

## JavaScript: Events

Javascript actions may be triggered from events, e.g. changes on form fields or a submit button being clicked:

- $\Box$  onfocus =
- onblur=
- onchange=
- □ onselect=
- onmouseover=
- onmouseout=
- □ onclick=
- onload=
- □ onSubmit=

Form field gets focus (validation) Form field looses focus (validation) Content of a field changes (validation) Text is selected Mouse moves over a link (animated buttons)

Mouse moves out of a link (animated …)

Mouse clicks an object

Page is finished loading (initial actions, info,) Submit button is clicked (validation etc.)

# JavaScript Popup boxes

- JavaScript cancreate:
	- $\Box$ Alert box: to make sure information comes through **b** the user.
	- Confirm box: to verify or accept something
	- $\Box$ Prompt box: the user to input a value before entering a page

# JavaScript and OOP

#### JavaScript

- □ is an Object Oriented Programming language
- □ contains built-in JavaScript objects
	- $\Box$ String
	- $\Box$ Date
	- Array
	- $\Box$ Boolean
	- Math
	- RegExp
	- Window
	- $\Box$ Navigator
	- Screen
	- O. Location
	- **History etc.**
- also allows to define new objects
- objects contain Properties and Methods
- objects can be used as variable types

## JavaScript: DOM

- $\Box$  T o access the data in the HTML page
	- needs some data structures to access the HTMLpage.
- $\Box$  M a ny browser implement an interface to what is called the Document Object Model (DOM)
	- $\Box$  I t allows to output the document in the changed form to the browser.
- $\Box$  DOM is a representation of the document in an object form, accessible from JavaScript programs

# JavaScript HTML DOM Objects

#### **D O M Objects**

- **Document** Represents the entire HTML document and can be used to access all elements in a page
- **Anchor** Represents an <a> element
- **Area** Represents an <area> element inside an image-map
- **Base** Represents a <base> element
- **Body** Represents the <br/>body> element
- **Button Represents a <br/> <br/>button> element**
- **Event** Represents the state of an event
- **Form** Represents a <form> element
- **Frame** Represents a <frame> element
- **Frameset** Represents a <frameset> element
- **Iframe** Represents an <iframe> element

# JavaScript HTML DOM Objects

#### DOM Objects

- **Image** Represents an <img> element
- **Input button** Represents a button in an HTML form
- **Input checkbox** Represents a checkbox in an HTML form
- **Input file** Represents a fileupload in an HTML form
- **Input hidden** Represents a hidden field in an HTML form
- **Input password** Represents a password field in an HTML form
- **Input radio** Represents a radio button in an HTML form
- **Input reset** Represents a reset button in an HTML form
- **Input submit** Represents a submit button in an HTML form
- **Input text** Represents a text-input field in an HTML form
- **Link** Represents a <link> element
- **Meta** Represents a <meta> element
- **Option Represents an <option> element**
- **Select** Represents a selection list in an HTML form
- **Style Represents an individual style statement**
- **Table** Represents a <table> element
- **TableData** Represents a <td> element
- □ **TableRow** Represents a <tr> element
- **Textarea** Represents a <textarea> element

### Dynamic JavaScript

- JavaScript can be used to directly change the DOM model and thereby to change the document.
- $\square$  T h e DOM model can also be used to manage XML content (and, for istance, to generate HTML from it).
- $\Box$  I t can also use XMLHttpRequest objects to request data from the server without loading the whole page again. This provides possibilities to load new content to the page without re-loading the page.
	- Using this technology in combination of DOM and the basic HTML/CSS (or XHTML/CSS) is sometimes called Ajax.

#### ASP.NET A Server-side Scripting Language

#### ASP.NET

#### ASP.NET

- $\Box$  I s the latest version of Microsoft's Active Server Pages (ASP) technology
- $\Box$  I s a part of the Microsoft .NET framework
- $\Box$  I s a powerful tool for web development
- $\Box$  I s a program that runs inside IIS (Internet Information Services)
- $C$  an contain HTML, XML and otherscripts
- □File extension is ".aspx"

### How does ASP.NET Work?

- A browser requests an HTML file, the server returns the file
- A browser requests an ASP.NET file, IIS passes the request to the ASP.NET engine on the server
- $\Box$ ASP.NET engine reads the file, line by line, and executes the scripts in the file
- $\Box$ ASP.NET file is returned to the browser as plain HTML

#### How does ASP.NET Work?

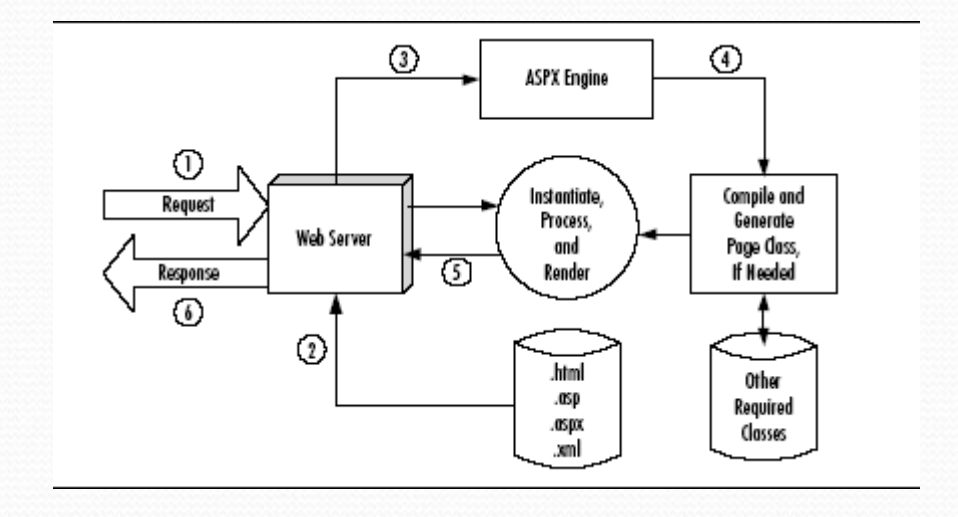

#### **ASP.NET - Server Controls**

- Server controls are tags that are understood by the server
- ASP.NET has solved the "spaghetti-code" problem of Classic ASP with Server Controls
- There are three kinds of servercontrols:
	- HTML Server Controls Traditional HTMLtags
	- We b Server Controls New ASP.NETtags
	- Validation Server Controls For input validation

## ASP.NET Features

#### ASP.NET Event Handler

- $\Box$  is a subroutine that executes code for a given event
- Page\_Load event is triggered when a page loads, and ASP.NET will automatically call the subroutine Page\_Load, and execute the code inside it
- ASP.NET Web Forms
	- All server controls must appear within a <form> tag, and the <form> tag must contain the runat="server" attribute. The runat="server" attribute indicates that the form should be processed on the server.

#### **E** ASP.NET Data Binding

- The following controls are list controls which support data binding:
	- asp:RadioButtonList
	- asp:CheckBoxList  $\Box$
	- asp:DropDownList O,
	- asp:Listbox
- ADO.NET is also a part of the .NET Framework. ADO.NET is used to handle data access. With ADO.NET you can work with databases**.**

## ASP.NET Features

- Master Pages,Themes
- Standard controls fornavigation
- Standard controls for security
- Roles, personalization, and internationalizationservices
- Improved and simplified data accesscontrols
- $\Box$  Full support for XML standards like, XHTML, XML, and **WSDL**
- Improved compilation and deployment(installation)
- Improved sitemanagement
- $\Box$  N e w and improved developmenttools

# Conclusion

- $\Box$ Scripting languages make the web development work
	- **Lasier**
	- **DFaster**
	- Best utilization ofresources
- $\Box$  I t is the programmer's choice which one will suite the best considering
	- **□Knowledge**
	- □Practice
	- Resouce

Thank you